# **CONFIDENTIAL**

| Name of Examination (Please tick, symbol is given)                                                                                                    | : | Supple          |                    | END  | ✓ | Set-1 | Set-2  ✓ |
|----------------------------------------------------------------------------------------------------|---|-----------------|--------------------|------|---|-------|----------|
| Name of the School (Please tick, symbol is given)                                                                                                    | : | SOB             | <b>✓</b>           | SOMM |   | SOLS  |          |
| Programme                                                                                                    | : | BBA             |                    | -    |   |       |          |
| Semester                                                                                                    | : | 1 <sup>st</sup> | 1 <sup>st</sup>    |      |   |       |          |
| Name of the Course                                                                                                    | : | Business        | Business Computing |      |   |       |          |
| Course Code                                                                                                    | : | DSIT100         | DSIT1001           |      |   |       |          |
| Name of Question Paper<br>Setter                                                                                                    | : | Dr Moha         | Dr Mohammad Ahsan  |      |   |       |          |
| Employee Code                                                                                                    | : | 40003324        |                    |      |   |       |          |
| Mobile                                                                                                    | : | +91 98825 17125 |                    |      |   |       |          |
| Note: Please mention additional Stationery to be provided, during examination such as Table/Graph Sheet etc. else mention "NOT APPLICABLE":  NOT APPLICABLE |   |                 |                    |      |   |       |          |
| FOR SRE DEPARTMENT                                                                                                    |   |                 |                    |      |   |       |          |
| Date of Examination                                                                                                    |   |                 | :                  |      |   |       |          |
| Time of Examination                                                                                                    |   |                 | :                  |      |   |       |          |
| No. of Copies (for Print)                                                                                                    |   |                 | :                  |      |   |       |          |

| Name:     |     |
|-----------|-----|
| Enrolment | No: |

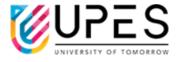

## UNIVERSITY OF PETROLEUM AND ENERGY STUDIES

#### **End Semester Examination, December 2022**

Course: Business Computing Semester: 1st

Program: BBA Time: 03 hrs.

Course Code: DSIT1001 Max. Marks: 100

### **Instructions: Attempt all questions.**

#### SECTION A 10Qx2M=20Marks

| S. No. | 10QA2IVI—20IVIAI KS                                                                                                    | Marks | СО  |
|--------|----------------------------------------------------------------------------------------------------|-------|-----|
| Q1     | The is the program that manages the hardware of the computer system, including the CPU, memory, storage devices, and input/output devices. | 2     | CO1 |
| Q2     | A string of 0s and 1s is called a byte.                                                                                                    | 2     | CO3 |
| Q3     | is the set of computer instructions or programs that enables the hardware to perform different tasks.                                      | 2     | CO1 |
| Q4     | The most common type of memory that the computer uses to process data is ROM. (T/F)                                                        | 2     | CO2 |
| Q5     | The CPU and memory are located on a special circuit board in the system unit called the motherboard. (T/F)                                 | 2     | CO1 |
| Q6     | From which menu you can insert Header and Footer in Microsoft Word?  A. Format menu  B. View menu  D. Insert menu                          | 2     | CO2 |
| Q7     | Bit is also called? A. Small B. Character C. Byte D. Binary Digit                                                                          | 2     | CO1 |
| Q8     | Borders can be applied to?  A. Cells  B. Text  C. Paragraph  D. All of these                                                               | 2     | CO2 |
| Q9     | Which network topology requires a central controller or hub?  A. Star  C. Ring  B. Mesh  D. Bus                                            | 2     | CO2 |
| Q10    | The following pseudo code is an example of structure:  Get number  Get another number                                                      | 2     | СОЗ |

|     | If first number is greater than second, then print first number else print second number                                                                                                    |    |     |
|-----|----------------------------------------------------------------------------------------------------|----|-----|
|     | A. Sequence C. Loop B. Decision D. Nested                                                                                                    |    |     |
|     | SECTION B<br>4Qx5M= 20 Marks                                                                                                    |    |     |
| Q11 | What is computer Software? Explain system software and application software with examples.                                                                                                    | 5  | CO1 |
| Q12 | Write a short note on Microsoft Word? List any five functions.                                                                                                    | 5  | CO1 |
| Q13 | Explain network topology with diagram? Differentiate between ring and bus topology.                                                                                                    | 5  | CO2 |
| Q14 | Discuss the main features of SPSS.                                                                                                    | 5  | CO1 |
|     | SECTION-C<br>3Qx10M=30 Marks                                                                                                    |    |     |
| Q15 | Compute the hexadecimal equivalent of the given binary numbers:  a) 1011010101001  b) 1100101100001                                                                                                    | 10 | CO2 |
| Q16 | Discuss the role of an operating system with respect to following functions:  a) Memory Management b) Device Management                                                                                                    | 10 | CO1 |
| Q17 | Compute ciphertext using Vigenere Cipher technique, if the plaintext is "we are discovered save yourself" and key is "deceptive".<br>$\mathbf{OR}$ In a public key system, perform encryption and decryption using the RSA algorithm for $p=7; q=17; e=11; M=11$ .                                                                                                    | 10 | CO3 |
|     | SECTION-D<br>2Qx15M= 30 Marks                                                                                                    |    |     |
| Q18 | Suppose that you have trained a robot to carry a box of 40 tapes. If each tape contains 7 gigabits data and the speed of robot is 18km/hour, then for what range of distances does robot can have a higher data rate than a transmission line whose data rate is 14 megabytes per second? What would be the effect on the range of distances if:  a) The capacity of each tape is doubled.  b) The speed of robot is doubled; and c) The data rate of the transmission line is doubled. | 15 | CO2 |

| Q19 | Design an algorithm which generates even numbers between 1000 and 2000 and then prints them in the standard output. It should also print total |    |     |
|-----|----------------------------------------------------------------------------------------------------|----|-----|
|     | OR  Draw a flowchart for the problem of printing odd numbers less than 100. It should also calculate their sum and count.                      | 15 | CO3 |